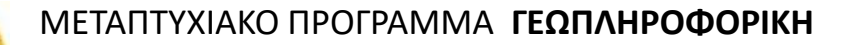

#### **ΧΩΡΙΚΕΣ ΒΑΣΕΙΣ ΔΕΔΟΜΕΝΩΝ**

#### **Διάλεξη: Εργαστηριακή εξάσκηση στην PostGIS**

#### **Διδάσκοντες:**

- **Νικόλαος Μήτρου, Καθ. ΣΗΜΜΥ ΕΜΠ**
- **Αναστάσιος Ζαφειρόπουλος, Δρ. Μηχ. ΣΗΜΜΥ ΕΜΠ**

# **Εκφώνηση**

- Μας ενδιαφέρει να εξετάσουμε τις επικαλύψεις που υπάρχουν μεταξύ του σιδηροδρομικού δικτύου της χώρας, καθώς και των σημείων τοποθέτησης αιολικών εγκαταστάσεων, με τις περιοχές Natura 2000 και τις περιοχές όπου υπάρχουν καταφύγια άγριας ζωής.
- Μας ενδιαφέρει η εξέταση αυτής της πληροφορίας ανά περιφέρεια της χώρας, καθώς και η καταγραφή πληροφορίας για χώρους περιβαλλοντικής εκπαίδευσης που μπορεί να βρίσκονται εντός η κοντά στις υπό εξέταση περιοχές.

## **Δεδομένα**

- Χρήση δεδομένων για
	- την καταγραφή των θεσμοθετημένων περιοχών NATURA 2020 και των καταφυγίων άγριας ζωής από την πύλη ανοιχτών δεδομένων του κτηματολογίου.
	- την καταγραφή των αιολικών εγκαταστάσεων με υφιστάμενη άδεια λειτουργίας ή άδεια παραγωγής από τον γεωπληροφοριακό χάρτη της ΡΑΕ.
	- την καταγραφή του σιδηροδρομικού δικτύου και των ορίων των περιφερειών της χώρας από την πύλη Geodata.
	- την καταγραφή των κέντρων περιβαλλοντικής εκπαίδευσης από την πύλη Geodata.

#### ΜΕΤΑΠΤΥΧΙΑΚΟ ΠΡΟΓΡΑΜΜΑ **ΓΕΩΠΛΗΡΟΦΟΡΙΚΗ**

### **Μοντέλο Οντοτήτων Συσχετίσεων**

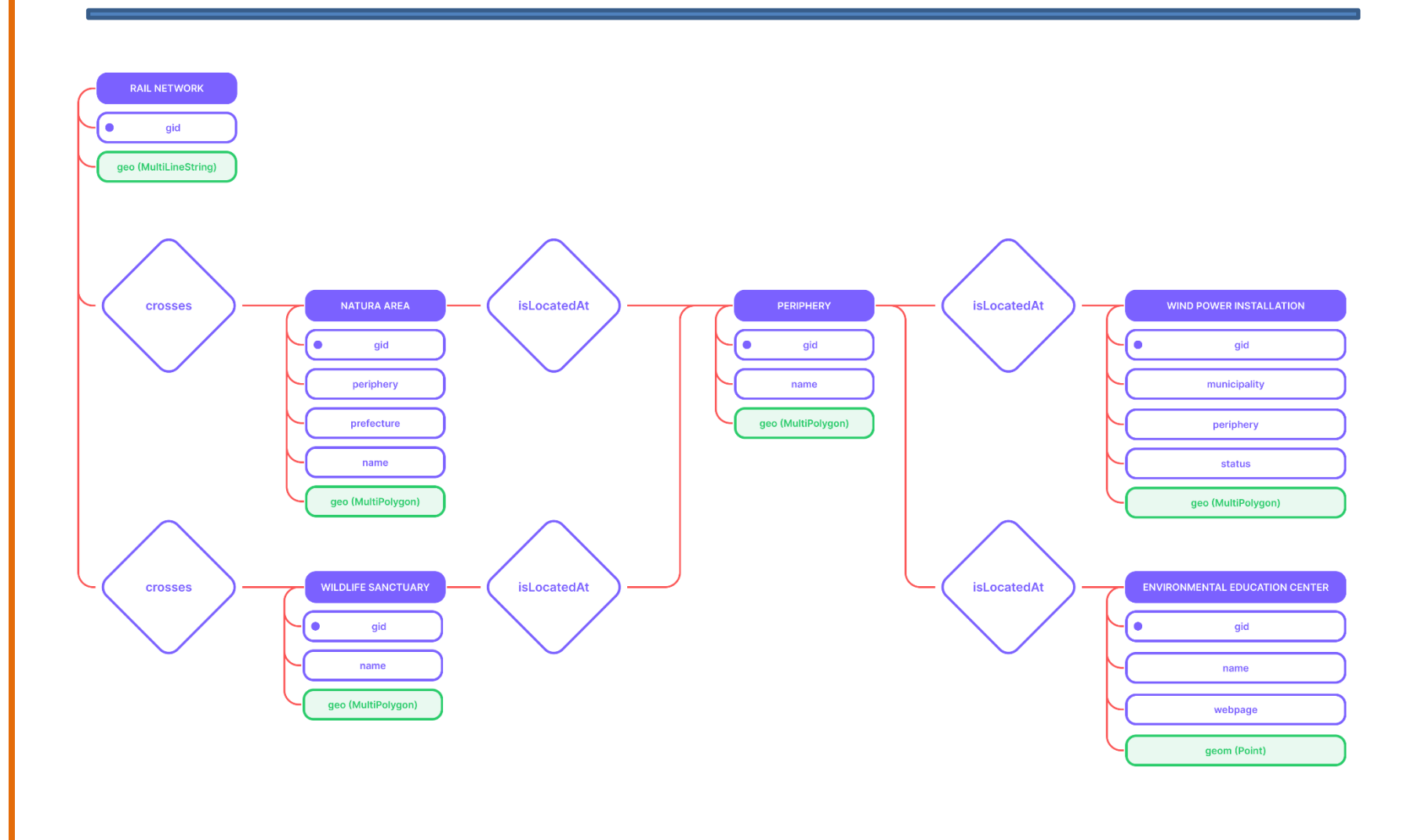

ΜΕΤΑΠΤΥΧΙΑΚΟ ΠΡΟΓΡΑΜΜΑ **ΓΕΩΠΛΗΡΟΦΟΡΙΚΗ**

#### **Σχεσιακό Μοντέλο**

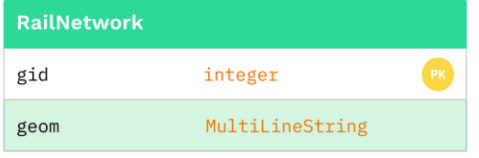

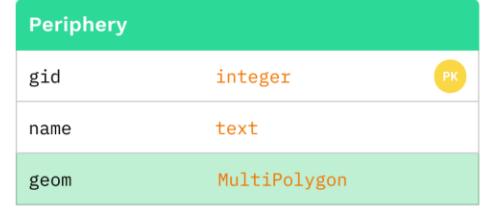

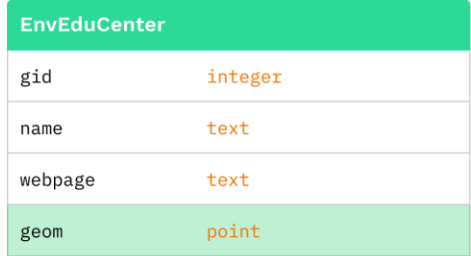

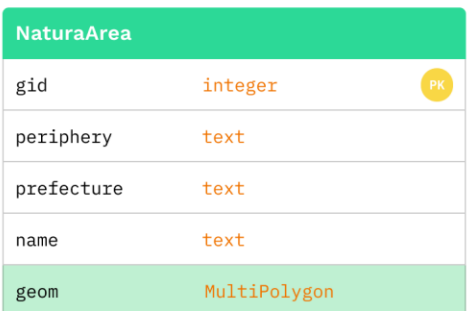

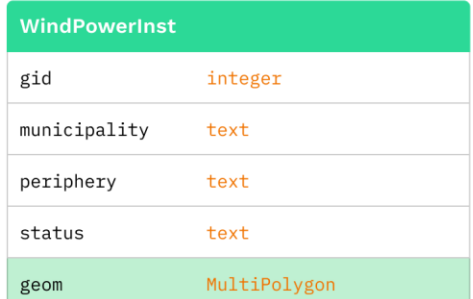

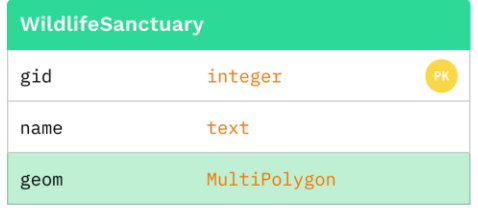

## **shp2pgsql data loader**

- -s : καθορίζει το γεωγραφικό σύστημα αναφοράς των δεδομένων που παρέχονται ως είσοδο.
- -W : καθορίζει την κωδικοποίηση (encoding) των δεδομένων.
- -I : δημιουργεί ένα χωρικό ευρετήριο στη στήλη γεωμετρίας κατόπιν της ενσωμάτωσης των δεδομένων στη βάση δεδομένων.
- • -g : καθορίζει το όνομα του πεδίου με τα χωρικά δεδομένα (γεωμετρία ή γεωγραφία) που εισάγεται στον πίνακα της βάσης δεδομένων. Το προκαθορισμένο όνομα είναι geom σε περίπτωση γεωμετρίας και geog σε περίπτωση γεωγραφίας.